### **คู่มือสาหร ํ ับประชาชน: การจดทะเบยนพาณ ี ิชย์ (เปล่ียนแปลงรายการจดทะเบียน) ตามพ.ร.บ.ทะเบียน พาณิชย์พ.ศ. 2499 กรณีผู้ขอจดทะเบียนเป็นบุคคลธรรมดา**

หนวยงานท ่ ี่รับผิดชอบ:เทศบาลตําบลหนองปล้อง

กระทรวง:กระทรวงพาณิชย์

- **1. ช่ือกระบวนงาน**:การจดทะเบียนพาณิชย์ (เปลี่ยนแปลงรายการจดทะเบียน) ตามพ.ร.บ.ทะเบียนพาณิชย์พ.ศ. 2499 กรณีผู้ขอจดทะเบียนเป็นบุคคลธรรมดา
- 2. **หน่วยงานเจ้าของกระบวนงาน**:กรมพัฒนาธุรกิจการค้า
- **3. ประเภทของงานบริการ:**กระบวนงานบริการที่ให้บริการในสวนภ ่ มู ิภาคและสวนท ่ ้องถิ่น (กระบวนงานบริการที่ เบดเสร ็ ็จในหน่วยเดียว)
- **4. หมวดหมู่ของงานบริการ:**จดทะเบียน
- **5. กฎหมายท่ใหี ้อานาจการอน ํ ุญาต หรือท่เกี ่ียวข้อง:**
- 1) *กฎกระทรวงพาณิชย์ฉบบทั ี่*3 (*พ*.*ศ*. 2540) *ออกตามความในพระราชบญญั ตัิทะเบียนพาณิชย์พ*.*ศ*. 2499
- 2) *ประกาศกระทรวงพาณิชย์ฉบบทั ี่*83 (*พ*.*ศ*. 2515) *เรื่องกําหนดพาณิชยกิจทีไม่ ่อยู่ภายใตบ้ งคั บของกฎหมายว ั ่า ดวยทะเบ ้ ียนพาณิชย์*
- 3) *ประกาศกระทรวงพาณิชย์ฉบบทั ี่*93 (*พ*.*ศ*. 2520) *เรื่องกําหนดพาณิชยกิจทีไม่ ่อยู่ภายใตบ้ งคั บแห ั ่ง พระราชบญญั ตัิทะเบียนพาณิชย์พ*.*ศ*. 2499
- 4) *ประกาศกระทรวงพาณิชย์เรื่องใหผู้ประกอบพาณ ้ ิชยกิจตองจดทะเบ ้ ียนพาณิชย์*(*ฉบบทั ี่*11) *พ*.*ศ*. 2553
- 5) *ประกาศกระทรวงพาณิชย์เรื่องแต่งตงพน ั้ กงานเจ ั ้าหนาท้ ีและนายทะเบ ่ ียนพาณิชย์*(*ฉบบทั ี่*8) *พ*.*ศ*. 2552
- 6) *ประกาศกระทรวงพาณิชย์เรื่องการตงสั้ ํานกงานทะเบ ั ียนพาณิชย์แต่งตงพน ั้ กงานเจ ั ้าหนาท้ ีและนายทะเบ ่ ียน พาณิชย์*(*ฉบบทั ี่*9) *พ*.*ศ*. 2552 *และ* (*ฉบบทั ี่*10) *พ*.*ศ*. 2553
- 7) *ประกาศกรมพฒนาธ ั รกุ ิจการคาเร ้ ื่องกําหนดแบบพิมพ์เพือใช ่ ในการให ้ บร้ ิการขอม้ ูลทะเบียนพาณิชย์พ*.*ศ*. 2555
- 8) *คําสงสั่ ํานกงานกลางทะเบ ั ียนพาณิชย์ที่*1/2553 *เรื่องหลกเกณฑ ั ์และวิธีการกําหนดเลขทะเบียนพาณิชย์และ เลขคําขอจดทะเบียนพาณิชย์*
- 9) *ประกาศกรมพฒนาธ ั รกุ ิจการคาเร ้ ื่องกําหนดแบบพิมพ์พ*.*ศ*. 2549
- 10) *คําสงสั่ ํานกงานกลางทะเบ ั ียนพาณิชย์ที่*1/2554 *เรื่องหลกเกณฑ ั ์และวิธีการกําหนดเลขทะเบียนพาณิชย์และ เลขคําขอจดทะเบียนพาณิชย์จงหว ั ดบั ึงกาฬ*
- **6. ระดับผลกระทบ**: บริการที่มีความสำคัญด้านเศรษฐกิจ/สังคม
- **7. พืนท้ ่ใหี ้บริการ:** สวนภ ่ มู ิภาค, ท้องถิ่น
- **8. กฎหมายข้อบังคับ/ข้อตกลงท่กีาหนดระยะเวลา ํ** ไมม่ ี **ระยะเวลาท่กีาหนดตามกฎหมาย ํ / ข้อกาหนด ํ ฯลฯ** 0นาที

**9. ข้อมูลสถติิ**

**จานวนเฉล ํ ่ียต่อเดอนื** 0

**จานวนค ํ าขอท ํ ่มากท ี ่สีุด** 0

**จานวนค ํ าขอท ํ ่นี้อยท่สีุด** 0

**10. ช่ืออ้างองของค ิ ู่มือประชาชน** สพจ. ทก. 05

### **11. ช่องทางการให้บริการ**

1) *สถานทใหี่ ้บริการกรุงเทพมหานครติดต่อ*

(1) *สํานกงานเศรษฐก ั ิจการคลงกร ั ุงเทพมหานคร*

*โทรศพทั ์*: 02-224-1916 *หรือ* 02-225-1945

(*ใหบร้ ิการกบสถานประกอบการท ั กแห ุ ่งทีม่ ีทีต่ งอย ั้ ู่ในกรุงเทพมหานคร*) *หรือ*

(2) *สํานกงานเขตกร ั ุงเทพมหานคร*

*โทรศพทั ์*: *ติดต่อสํานกงานเขต ั*

(*สถานประกอบการแห่งใหญ่ตงอย ั้ ู่ในพืนท้ ีร่ บผั ิดชอบของเขตไหนใหไปย ้ ืนจดทะเบ ่ ียนณสํานกงานเขตน ั นั้* )/ *ติดต่อดวยตนเองณหน ้ ่วยงาน*

**ระยะเวลาเปิดให้บริการ** เปิดให้บริการวันจันทร์ถึงวันศุกร์ (ยกเว้นวันหยุดที่ทางราชการกำหนด) ตั้งแต่เวลา 08:30 - 16:30 *น*. (*มีพกเท ั ียง่* )

*หมายเหตุ*-

2) *สถานทใหี่ ้บริการจงหว ั ดอั ืนต่ ิดต่อ*

(1) *สํานกงานเทศบาลต ั ําบลหนองปลอง้ โทรศพทั ์*: *ติดต่อเทศบาลตําบลหนองปลอง้ 056-619927* (*สถานประกอบการแห่งใหญ่ตงอย ั้ ู่ในพืนท้ ีร่ บผั ิดชอบของเทศบาลหรืออบต*.*หรือเมืองพทยาให ั ไปเทศบาลหร ้ ือ อบต*.*หรือเมืองพทยาน ั นั้* )/*ติดต่อดวยตนเองณหน ้ ่วยงาน*

**ระยะเวลาเปิดให้บริการ** เปิดให้บริการวันจันทร์ถึงวันศุกร์ (ยกเว้นวันหยุดที่ทางราชการกำหนด) ตั้งแต่เวลา 08:30 - 16:30 *น*. (*มีพกเท ั ียง่* )

*หมายเหตุ*-

### **12. หลักเกณฑ์วธิีการ เง่อนไข ื (ถ้ามี) ในการย่ืนคาขอ ํ และในการพจารณาอน ิ ุญาต**

1. ผู้ประกอบพาณิชยกิจซึ่งได้จดทะเบียนไว้แล้วหากมีการเปลี่ยนแปลงรายการใดๆที่ได้จดทะเบียนไว้จะต้องยื่นคำขอจด ้ ทะเบียนเปลี่ยนแปลงรายการภายในเวลา 30 วันนับตั้งแต่วันที่ได้มีการเปลี่ยนแปลงรายการนั้นๆ (มาตรา 13)

2. ผู้ประกอบพาณิชยกิจสามารถยื่นจดทะเบียนพาณิชย์ด้วยตนเองหรือจะมอบอำนาจให้ผู้อื่นยื่นจดทะเบียนแทนก็ได้

่ 3. ให้ผู้ประกอบพาณิชยกิจซึ่งเป็นเจ้าของกิจการเป็นผู้ลงลายมือชื่อรับรองรายการในคำขอจดทะเบียนและเอกสาร ประกอบคําขอจดทะเบียน

4. แบบพิมพ์คำขอจดทะเบียน (แบบทพ.) หรือหนังสือมอบอำนาจสามารถขอได้จากพนักงานเจ้าหน้าที่หรือดาวน์โหลด จาก www.dbd.go.th

หมายเหตุขั้นตอนการดำเนินงานตามคู่มือจะเริ่มนับระยะเวลาตั้งแต่เจ้าหน้าที่ตรวจสอบเอกสารครบถ้วนตามที่ระบุไว้ใน คู่มือประชาชนเรียบร้อยแล้วทั้งนี้ในกรณีที่คำขอหรือเอกสารหลักฐานไม่ครบถ้วนและ/หรือมีความบกพร่องไม่สมบูรณ์ ้ เป็นเหตุให้ไม่สามารถพิจารณาได้เจ้าหน้าที่จะจัดทำบันทึกความบกพร่องของรายการเอกสารหรือเอกสารหลักฐานที่ต้อง ้ยื่นเพิ่มเติมโดยผู้ยื่นคำขอจะต้องดำเนินการแก้ไขและ/หรือยื่นเอกสารเพิ่มเติมภายในระยะเวลาที่กำหนดในบันทึก ้ ดังกล่าวมิเช่นนั้นจะถือว่าผู้ยื่นคำขอละทิ้งคำขอโดยเจ้าหน้าที่และผู้ยื่นคำขอหรือผู้ได้รับมอบอำนาจจะลงนามบันทึก ้ ดังกล่าวและจะมอบสำเนาบันทึกความพร่องดังกล่าวให้ผู้ยื่นคำขอหรือผู้ได้รับมอบอำนาจไว้เป็นหลักฐาน

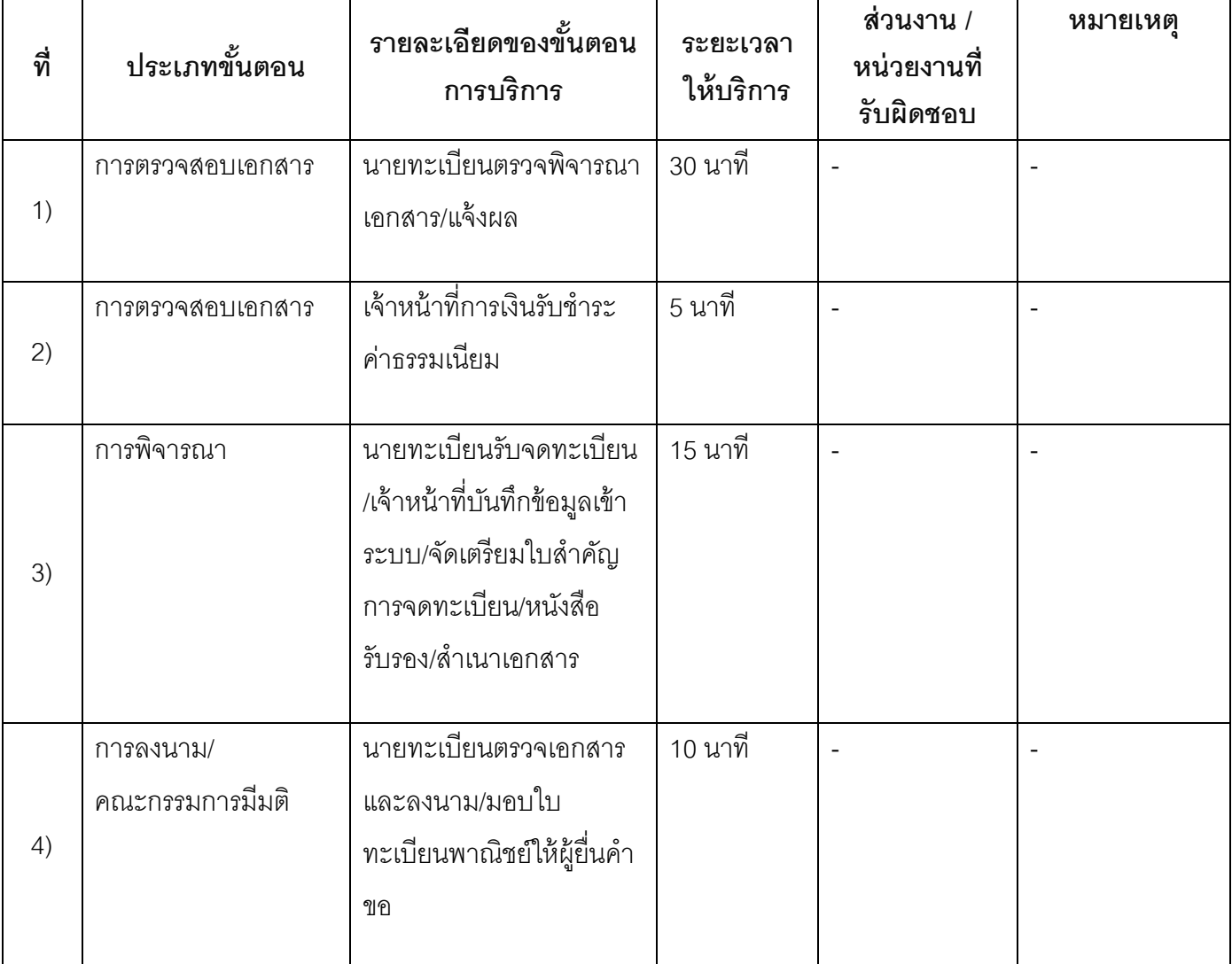

**13. ขันตอน ้ ระยะเวลา และส่วนงานท่รีับผดชอบ ิ**

**ระยะเวลาดาเนํ ินการรวม** 60 นาที

## **14. งานบริการนีผ้่านการดาเนํ ินการลดขันตอน ้ และระยะเวลาปฏบิัตราชการมาแล ิ ้ว**

ยังไม่ผ่านการดำเนินการลดขั้นตคน

# **15. รายการเอกสารหลักฐานประกอบการย่ืนคาขอ ํ**

# **15.1) เอกสารยืนยันตวตนท ั ่ออกโดยหน ี ่วยงานภาครัฐ**

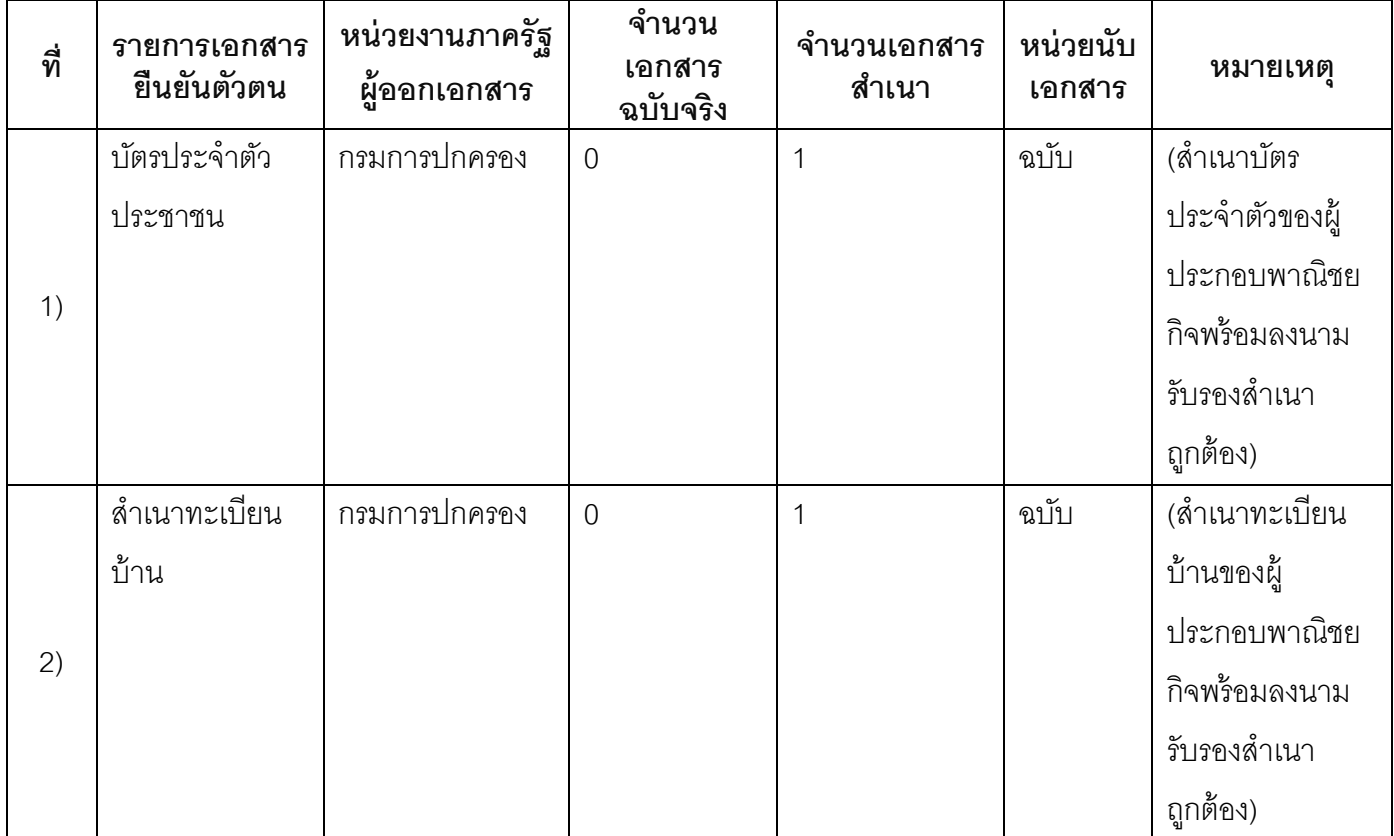

### **15.2) เอกสารอ่ืน ๆ สาหร ํ ับย่ืนเพ่มเต ิ มิ**

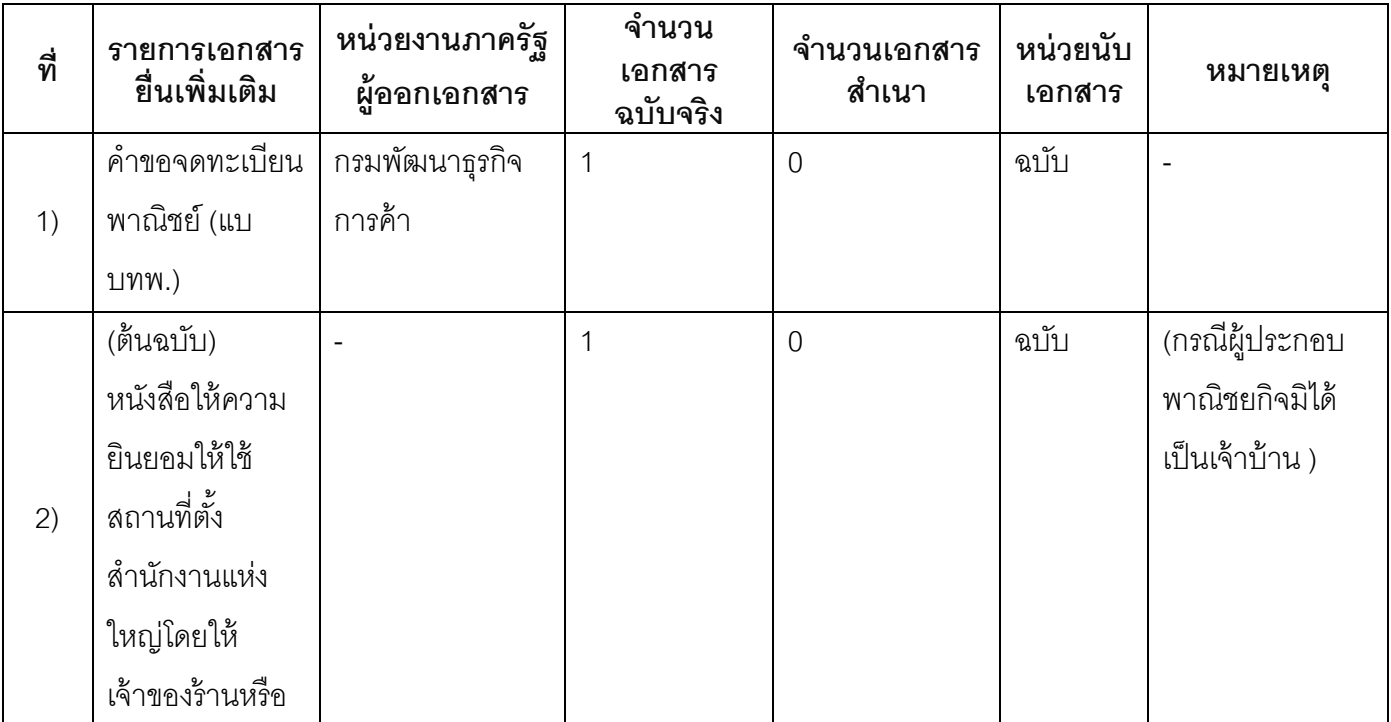

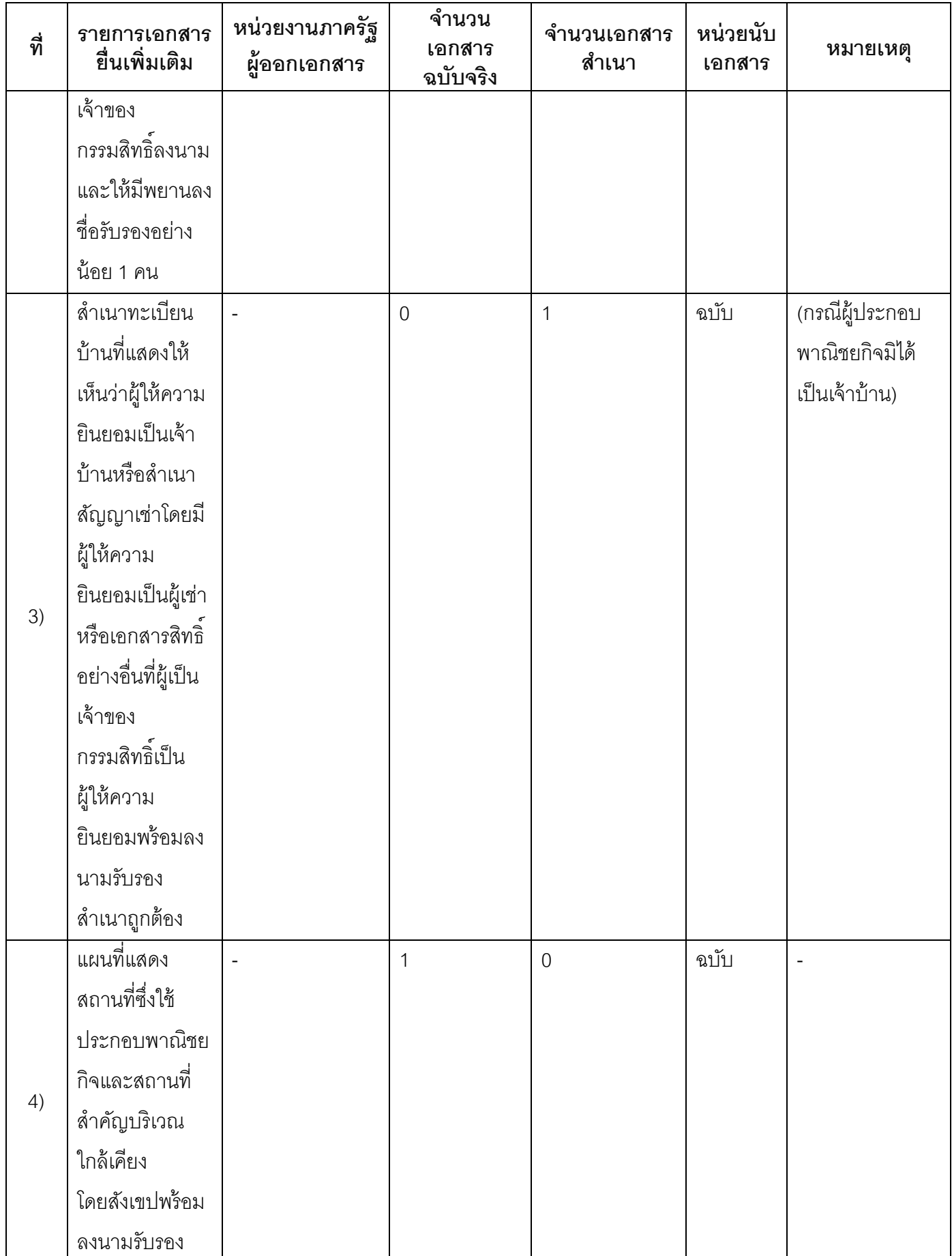

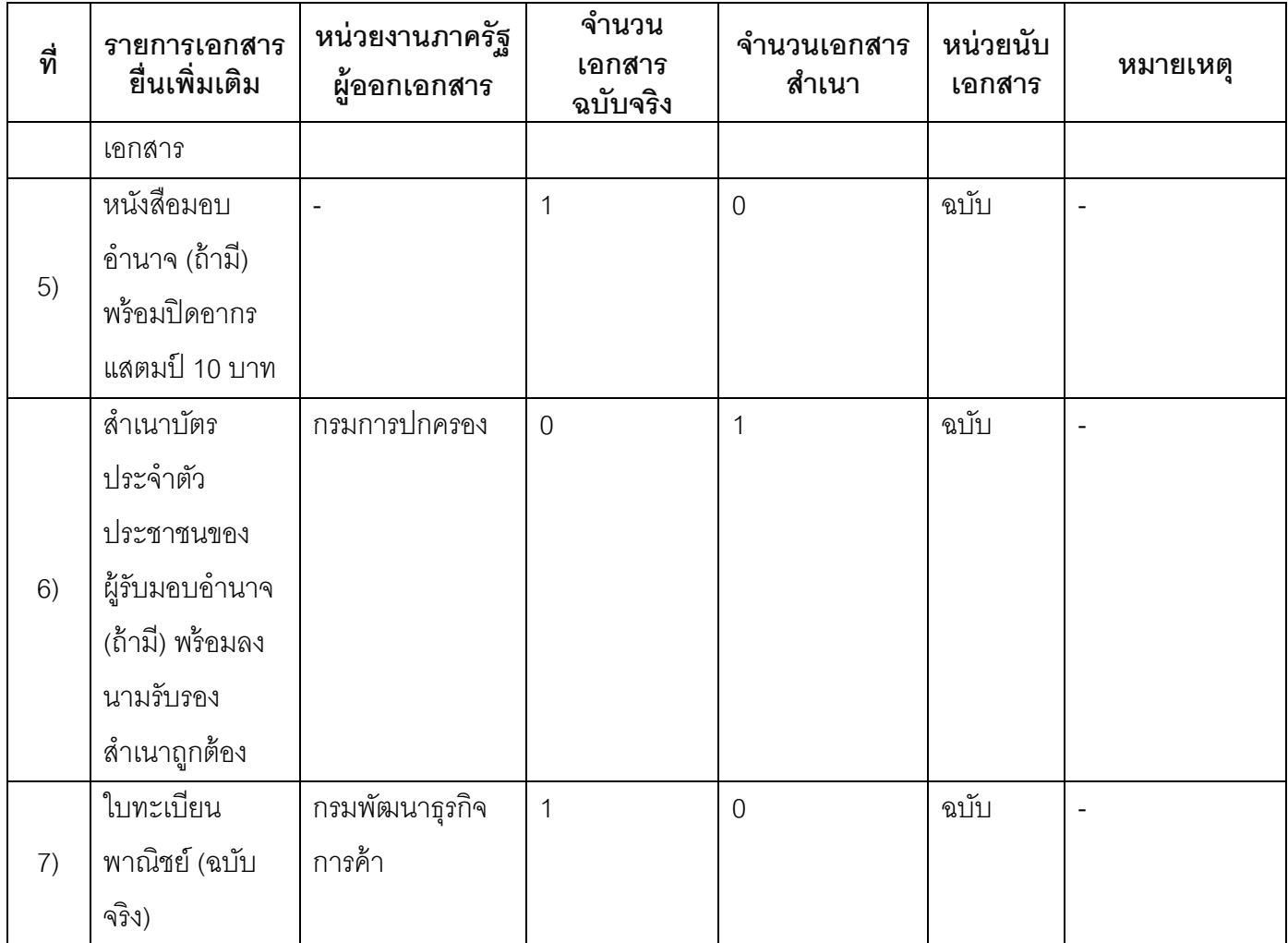

**16. ค่าธรรมเนียม**

1) **ค่าธรรมเนียม (ครังละ ้ )** 

**ค่าธรรมเนียม**20 บาท

**หมายเหตุ***-*

2) **ค่าธรรมเนียมคัดสาเนาเอกสาร ํ (ชุดละ)** 

**ค่าธรรมเนียม**30 บาท

**หมายเหตุ***-*

- **17. ช่องทางการร้องเรียน**
- 1) **ช่องทางการร้องเรียน** ณ เทศบาลตําบลหนองปล้อง *หมายเหต-ุ* (056-619927) เว็บไซต์ : www.nongplong-mu.go.th
- 2) ช่องทางการร้องเรียนร้องเรียนต่อกองทะเบียนธุรกิจกรมพัฒนาธุรกิจการค้ากระทรวงพาณิชย์ *หมายเหต(ุ0-2547-4446-7 )*
- 3) **ช่องทางการร้องเรียน**โทรศพทั ์ : Call Center 1570 *หมายเหต-ุ*

4) **ช่องทางการร้องเรียน**เว็บไซต์ : www.dbd.go.th *หมายเหต-ุ*

### **18. ตวอย ั ่างแบบฟอร์ม ตวอย ั ่าง และคู่มือการกรอก**

1) คมู่ ือการกรอกเอกสาร

#### **19. หมายเหตุ**

-

*-*

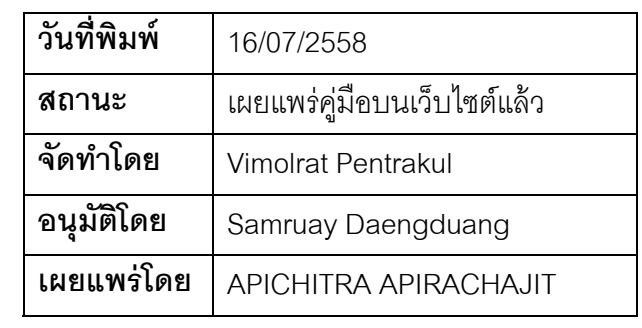